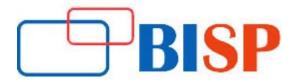

# **Salesforce Einstein Analytics**

## **Course description**

This curriculum has been designed by our professional experts and they will teach you ideal use cases and application.

- How to configure and schedule replication with external data sources?
- Examples of debugging, trouble shooting, Dataflow errors.
- How to set up users in Wave?
- Load and transformation of data in Salesforce and external data in wave with JSON metadata files. Configure data security with apps and row-level security?

## Salesforce Einstein Analytics online training curriculum

## **Discovery and Planning**

- Discovery Meeting
- Getting Logged In
- Planning the Development

#### **Setting-up users and Apps**

- Overview of Wave Analytics Editions, Licenses, and Permissions
- Creating Wave Analytics Permission Sets
- Assigning Permission Set Licenses and Permission Sets
- Creating and Sharing Wave Analytics Apps

## **Connecting Data**

- Overview of connecting data
- Data Mapping
- Overview of the data flow Process
- Designing a Data flow
- Loading External CSV Data into a Data-set
- Creating and Running a data flow
- Combining Multiple Data-set in a data flow Using Transformations
- Running, Monitoring, and Scheduling a data flow

## **Security- Controlling access to data**

- Overview of Security in Wave Analytics
- Determining Security Requirements
- Overview of Using Predicate Filters with Salesforce Data
- Implementing Ownership-Based Row-Level Security
- Implementing Role-Based Row-Level Security
- Implementing Row-Level Security with External Data

## Building dashboards with templates and mobile layout

- Overview of JSON for Dashboards
- Updating the Dashboard JSON File from the lens, Apex Page
- How the Widgets Section of Dashboard JSON Works
- Building a Dashboard Using an Existing Layout
- Wave Analytics Dashboard Templates
- Translating Browser Dashboards to a Mobile Device
- Creating Mobile Dashboard Layouts in the Dashboard JSON

## Filtering with selection and binding in dashboards

- Limitations of Filters in Lenses and Dashboard in the UI
- Creating a Dynamic Top-N Filter
- Creating a Multi data-set Dashboard with Selection Binding
- Creating a Dynamic Filter with Results Binding

#### **Modifying queries in Dashboards**

- Overview of Modifying Queries in a Dashboard
- SAQL Overview
- Adding a SAQL Tester Book-market

## **Creating a YoY Growth Dashboard**

- Creating a Container Dashboard
- Capturing a SAQL Query and testing it in the Book-market
- Updating the Query with a Custom Calculation and Adding the Query to a Step's Dashboard JSON
- Updating the Compact Form with the Custom Measure
- Enabling Faceting with Selections Bindings

## Modifying metadata in lenses and Dashboards

- Overview of Extended Metadata (XMD)
- Backing Up and Uploading a Data-set XMD File
- Adding Quick Action Menus for Records in Wave